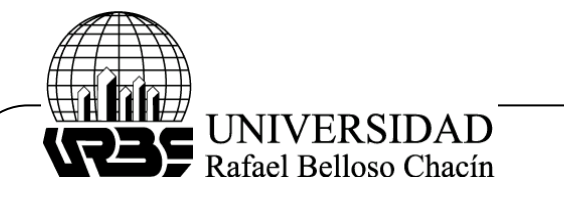

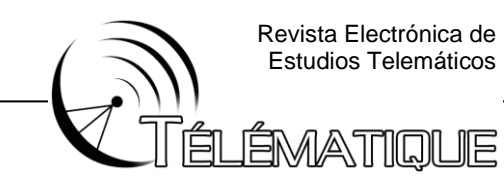

## **Lineamientos para el desarrollo de Ventanilla Única en Línea bajo los estándares de interoperabilidad y datos abiertos para gobierno electrónico en las Alcaldía del Estado Lara**

Guidelines for the development of an Online Single Window of the municipalities of Lara state

**Rhonald, Cañizalez**  Universidad Privada Dr. Rafael Belloso Chacín **[Rho\\_alejandro@hotmail.com](mailto:Rho_alejandro@hotmail.com)**

### **Resumen**

La presente investigación tuvo como propósito proponer lineamientos para el desarrollo de una ventanilla única en línea para la atención al ciudadano venezolano bajo estándares de interoperabilidad y datos abiertos para los municipios del estado Lara. El sustento teórico estuvo fundamentado en los criterios de Sánchez (2016) y Villar (2006), entre otros. La metodología fue de tipo descriptiva y documental, con diseño no experimental, de acuerdo con los postulados de Arias (2012) y Hernández, Fernández y Batista (2014), a través de la técnica de observación directa de los procesos que son desarrollados en el municipio para atención al ciudadano. Como resultado se obtuvieron los componentes de la ventanilla única para gobierno electrónico, integrado por la computadora, el protocolo de red (TCP/IP), las redes de comunicaciones con cobertura de 100MBS, el proveedor de servicio y contenido a través de aplicación web. Igualmente se determinaron los requerimientos básicos para la ejecución en sistemas operativos, hardware de memoria RAM 1G, procesador 2GHZ y software WINDOW 7, proveedores de servicio internet requerido (cantv aba 10 megas); se sugiere el sistema de gestión de base de datos MySQL. Por otro lado, la herramienta de programación de código libre para el servidor Web seleccionado fue PHP y el entorno de desarrollo elegido para la creación del portal fue el lenguaje JavaScript. Finalmente, se realizó el plan operativo generando los lineamientos de la ventanilla única para gobierno electrónico, referente a garantizar el funcionamiento de los componentes requeridos por el usuario, certificar los recursos para el desarrollo por el equipo de programación y establecer un seguimiento para la mejora y difusión de la aplicación Web.

**Palabras Claves**: Ventanilla única**,** Gobierno Electrónico, Aplicación Web.

# **Abstract**

The purpose of this research was to propose guidelines for the development of an online one-stop shop for the care of the Venezuelan citizen under interoperability standards and open data for the municipalities of the Lara state. The theoretical support was based on the criteria of Sánchez (2016) and Villar (2006), among others. The methodology was descriptive and documentary, with a non-experimental

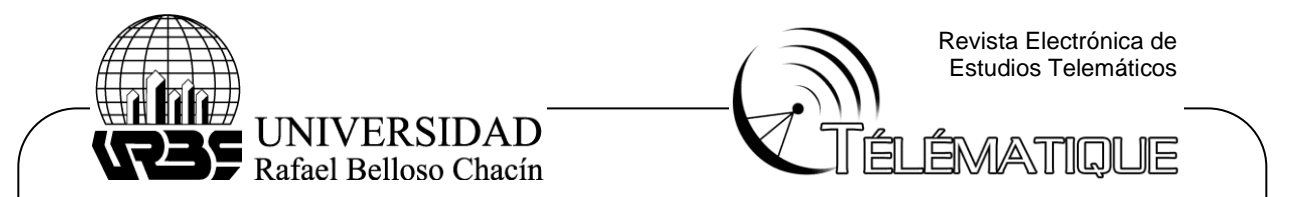

design, in accordance with the postulates of Arias (2012) and Hernández, Fernández and Batista (2014), through the technique of direct observation of the processes that are developed in the municipality for citizen service. As a result, the components of the single window for electronic government were obtained, made up of the computer, the network protocol (TCP / IP), the communication networks with 100MBS coverage, the service provider and content through a web application. Likewise, the basic requirements for execution in operating systems, 1G RAM memory hardware, 2GHZ processor and WINDOW 7 software, required internet service providers (cantv aba 10 megabytes) were also determined; MySQL database management system is suggested. On the other hand, the open source programming tool for the selected Web server was PHP and the development environment chosen for the creation of the portal was JavaScript. Finally, the operational plan was carried out generating the guidelines for the one-stop shop for electronic government, referring to guaranteeing the operation of the components required by the user, certifying the resources for development by the programming team and establishing a follow-up for the improvement and Web application broadcast.

**Keywords:** Single Window, Electronic Government, Web Application.

## **Introducción**

La nueva sociedad del conocimiento exige del Estado venezolano y del proceso de modernización pública, una actitud proactiva, efectiva y decidida, orientada a incorporar el uso de las Tecnologías de la Información y Comunicación (TICs) en los procesos de Gobierno Electrónico del Estado, acompañando otras técnicas y herramientas en diversos ámbitos gubernamentales. Los gobiernos enfrentan actualmente mayores demandas de los ciudadanos y las empresas, quienes exigen que se tengan en cuenta sus necesidades, lo que a su vez requiere de mayores esfuerzos de coordinación. A esto se le suma el empuje generado por parte del gobierno de la República Bolivariana de Venezuela, al crear leyes y estatutos que impulsan el uso de tecnologías para incrementar el conocimiento de lo social, turístico y cultural del país. De allí, que los investigadores hoy en día busquen diferentes metodologías que les permitan el desarrollo de aplicaciones web que sean de beneficio para el usuario.

El Gobierno Electrónico requiere de la revisión, rediseño y optimización de los procesos como paso previo a la introducción de cualquier cambio en la tecnología o en las funciones de producción de las organizaciones públicas. De esta manera, el Gobierno Electrónico adquiere la doble dimensión de agente catalizador de los cambios en los procesos y de herramienta tecnológica como instrumento para mejorar el desempeño de los actos del Estado. Ante este planteamiento, el objeto fundamental del presente estudio es proponer lineamientos para el desarrollo de una ventanilla única en línea para la atención al ciudadano, bajo estándares de interoperabilidad y datos abiertos en el Municipios de estado Lara.

## **Objetivo general**

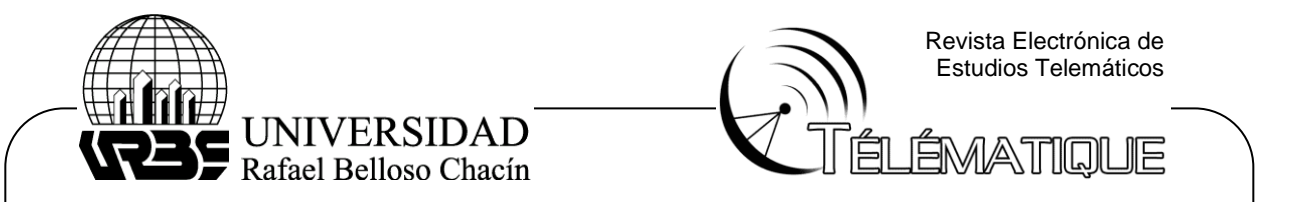

Proponer una ventanilla única en línea para gobierno electrónico bajo los estándares de interoperabilidad y datos abiertos en las alcaldías del estado Lara.

#### **Metodología**

En lo que refiere al tipo de investigación, Arias (2012) lo describe como el "grado de profundidad con que se aborda un fenómeno y objeto de estudio", lo cual permite establecer la pauta en la que la investigación es presentada, usando diversos tipos de estrategias que pueden ser utilizadas para resolver la problemática planteada, La presente investigación es de tipo descriptiva, la cual Arias (2012) define como "la caracterización de un hecho, fenómeno, individuo o grupo, con el fin de establecer su estructura o comportamiento". Al respecto Hernández, Fernández y Baptista (2014) la establecen como una técnica que busca hacer la especificación de las propiedades, características y rasgos

Por consiguiente, la presente investigación es de tipo descriptiva, ya que se recolecto información acerca de los elementos que interfieren en la Ventanilla única en línea para gobierno electrónico, permitiendo recoger los aspectos más importantes referentes a los componentes, herramientas de programación y requerimientos de la plataforma tecnológica para la propuesta a presentada.

Por otra parte, este estudio es de tipo documental, que según Arias (2012) se refiere a "la búsqueda, recuperación, análisis, crítica e interpretación de datos secundarios; es decir, los obtenidos y registrados por otros investigadores en fuentes documentales impresas, audiovisuales o electrónicas". A su vez, Hernández et al. (2014) afirman que esta estrategia es una forma de investigación bibliográfica, siendo formal, teórica, abstracta si se quiere, por cuanto se recoge, analiza e interpreta información contenida en documentos, soportes de información, con libros, periódicos, revistas u otro tipo de materiales.

Justamente, de acuerdo con los autores citados anteriormente, la estrategia documental permite cumplir con el proceso de recolección de información, ya que se basa en la búsqueda, identificación, análisis y registro de fuentes bibliográficas impresas y digitales, por medio de notas digitales, que son necesarias para la propuesta de ventanilla única en línea para gobierno electrónico bajo los estándares de interoperabilidad de datos abiertos en la alcaldía del municipio Morán.

En cuanto al diseño de investigación, este se enmarca en el método y la estrategia utilizada para obtener información tal cual se desea. Al respecto, Arias (2012) expresa que el diseño de investigación es "la estrategia general que adopta el investigador para responder al problema planteado". Además, Hernández et al. (2014) refieren que en el diseño de la investigación se debe visualizar la manera práctica y concreta de responder a las preguntas de investigación, además de cubrir el objetivo planteado. Siendo el plan o estrategia concebida para obtener la información que se desea. En líneas generales, se puede afirmar que la presente investigación comprende un diseño de investigación no experimental por cuanto este tipo de diseño se realiza sin manipular deliberadamente variables; es decir, se recolectó la información tal cual como sucede en el medio natural, sin hacer ningún tipo de cambio.

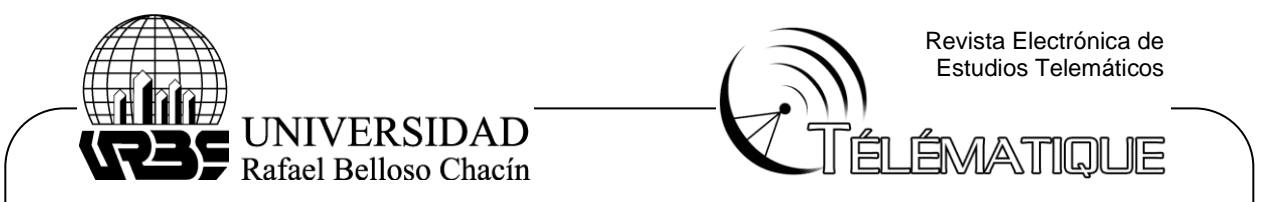

Con referencia a la técnica de recolección de datos, Arias (2012) la define como "el procedimiento o forma particular de obtener datos o información", destacando que cada investigación es particular y posee características específicas. Además, Sabino (2008) la describe como los recursos por medio de los cuales puede valerse el investigador para acercarse a los problemas y fenómenos, y extraer de ellos la información. La técnica empleada en la presente investigación es la observación documental. Al respecto, Finol y Nava (2001) indican que la observación documental como la selección y evaluación del material y registro de los datos.

## **Resultados de la investigación**

En el presente apartado se realizó el análisis e interpretación de los resultados, contrastados con los respectivos autores que los sustentan, cumpliendo así con el objetivo general de proponer una ventanilla única en línea para gobierno electrónico bajo los estándares de interoperabilidad y datos abiertos en las alcaldías del estado Lara. En lo que corresponde a este punto, se presenta un análisis documental donde se recogen los datos asociados a la investigación, establecidos que permiten generar el resultado correspondiente a los objetivos específicos referentes a los componentes de la ventanilla única en línea, los requerimientos técnicos y operativos, herramienta de programación de la plataforma tecnológica para la ventanilla única en línea para gobierno electrónico.

## **Identificación de los componentes de la ventanilla única para gobierno electrónico en la alcaldía del Municipio Morán.**

En la ejecución de esta sección se identifican los componentes de la ventanilla única en línea para gobierno electrónico, tomando en cuenta elementos existentes en la infraestructura de la Alcaldía del municipio Morán, modelo de alcaldía tomado para representar los elementos típicos existentes en cualquier alcaldía de los municipios del estado Lara. Este proceso se expresa de forma detallada mediante la interconexión de redes de los servicios basados en línea, los cuales permiten formar parte de la ventanilla única en línea para gobierno electrónico, por medio de la plataforma tecnológica, protocolo de red, el dispositivo electrónico, el proveedor de servicios y contenidos, como se muestran en la figura 1.

En primer lugar, el usuario final de la aplicación de ventanilla única en línea debe contar con un dispositivo electrónico. Este debe ser un computador o laptop, ya que tienen la capacidad de procesar aplicaciones informáticas de escritorio. El computador de escritorio debe poseer varios aspectos técnicos y operativos de hardware y software. En ese sentido, Oviedo (2004) señala que una computadora es una máquina con gran capacidad y velocidad que se ha convertido en un auxiliar del hombre, prestándole ayuda en una enorme gama de actividades. Para la plataforma tecnológica, el computador puede acceder por medio de una interfaz web (sitio web) o por protocolos de red tcp/ip. Es recomendable utilizar el sitio web ya que los servicios en línea son personales e intransferibles gracias a sus componentes internos. Sin embargo, este servicio puede ser ejecutado a través de

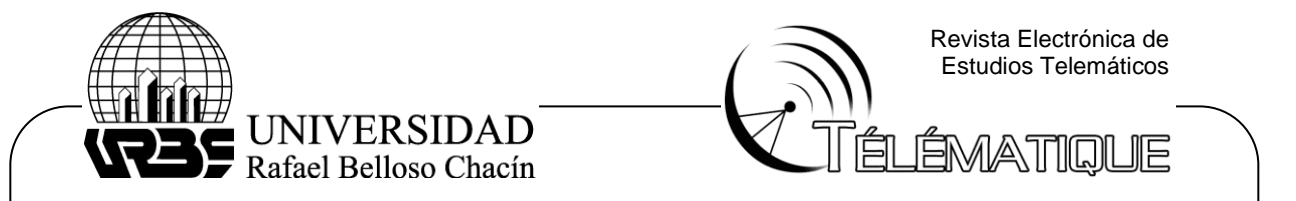

las redes celulares o WIFI de teléfonos inteligentes, mediante Google, donde se envían los datos por medio de una aplicación móvil.

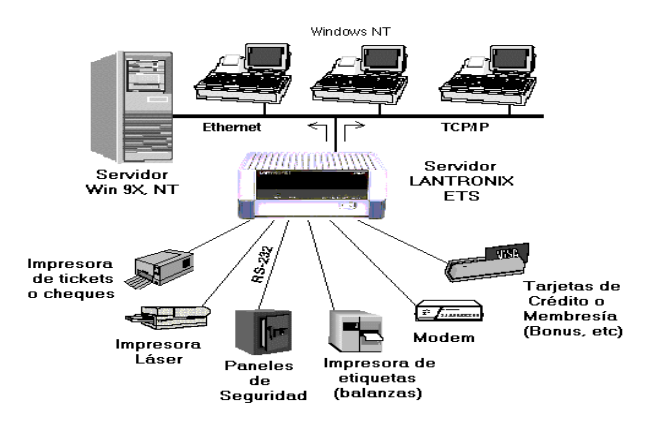

Figura 1. Componentes de interconexión de la ventanilla Única. Fuente: Elaboración propia (2017)

Para la operación de la ventanilla única en línea para gobierno electrónico en alcaldía del Municipio Morán, se tomaron en cuenta diferentes factores que pueden operar la conexión de forma precisa en el dispositivo electrónico, como un ordenador, utilizando cable coaxial o por las comunicaciones vía satélite. Estos están determinados por el sitio donde se encuentre el usuario con el dispositivo y su cobertura con las velocidades de transmisión:

Primordialmente, según Sánchez (2016), el protocolo de red se encarga de dividir las informaciones en paquetes de tamaño adecuado, numerar estos paquetes para que puedan volver a unirse en el lugar correcto y añadir cierta información para la transmisión y posterior decodificación del paquete, además de detectar posibles errores en la transmisión. Por su parte, el protocolo IP atiende todas las operaciones relacionadas con el encaminamiento de los paquetes del origen al destino, encargándose de etiquetar cada paquete de información con la dirección apropiada. Este sistema de comunicación, hace necesario que cada ordenador conectado a Internet tenga una dirección de Internet (IP address).

Por lo tanto, toda aplicación de Internet necesita conocer la IP del ordenador con el que pueda comunicarse. Hay un sistema de nombres más sencillo que la IP para referirse a una dirección, el sistema de nombres por Dominio o DNS. Este sistema, consigue simplificar la identificación de los recursos en la red sin tener que memorizar las direcciones numéricas, como se muestra en la figura 2.

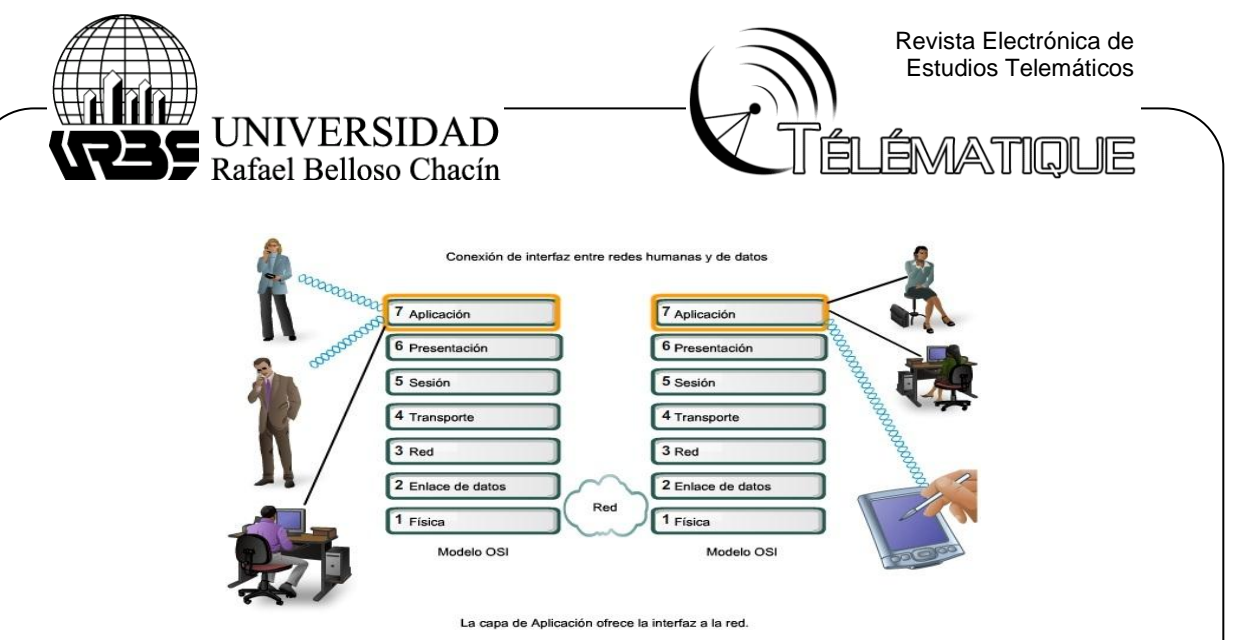

 *Figura 2.* Protocolo de red establecido en la ventanilla Única para la alcaldía del municipio Moran. Fuente: Elaboración propia (2017)

Adicionalmente, las operadoras de internet ofrecen una banda ancha que determina la cantidad de tráfico por donde las computadoras establecen la conexión, caracterizadas por la velocidad en que se transmite la información, interactividad y conexión que ofrece a lo largo de la red. Al respecto, en el cuadro 1 se muestran los distintos operadores de internet disponibles en el municipio Morán, con el tipo de bandas anchas para la tecnología fibra óptica y cable coaxial recopiladas por el autor de esta investigación.

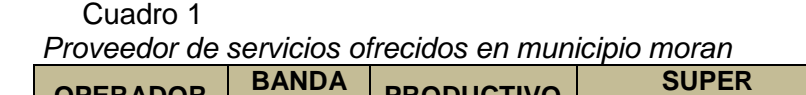

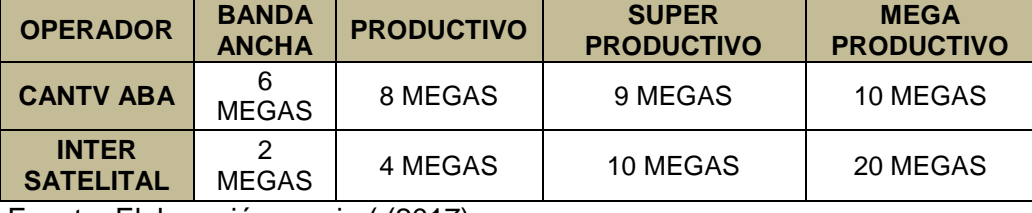

Fuente: Elaboración propia ( (2017)

En lo que respecta al uso de una red de área local inalámbrica (WLAN), se debe contar con la tecnología Wireless Fidelityque (WIFI) que permita la conexión del dispositivo móvil del usuario al proveedor del servicio que ofrece en línea la ventanilla única, detallado por el estándar IEEE 802.11 para la ejecución de la aplicación en el hogar, por medio de las frecuencias 2.4GHz o 5GHz. Cabe indicar, que para usar otro tipo de bandas de frecuencias se deben tomar en cuenta las normas presentadas por la Comisión Nacional de Telecomunicaciones (CONATEL). En la figura 3 se puede observar el mapa representativo de las coberturas ofrecidas en el territorio de El Tocuyo para las bandas anchas con disponibilidad. Aprovechando los recursos ofrecidos por CANTV en su página web, se obtuvo el mapa sobre la cobertura de señal distribuida por fibra óptica en toda la zona centro occidental.

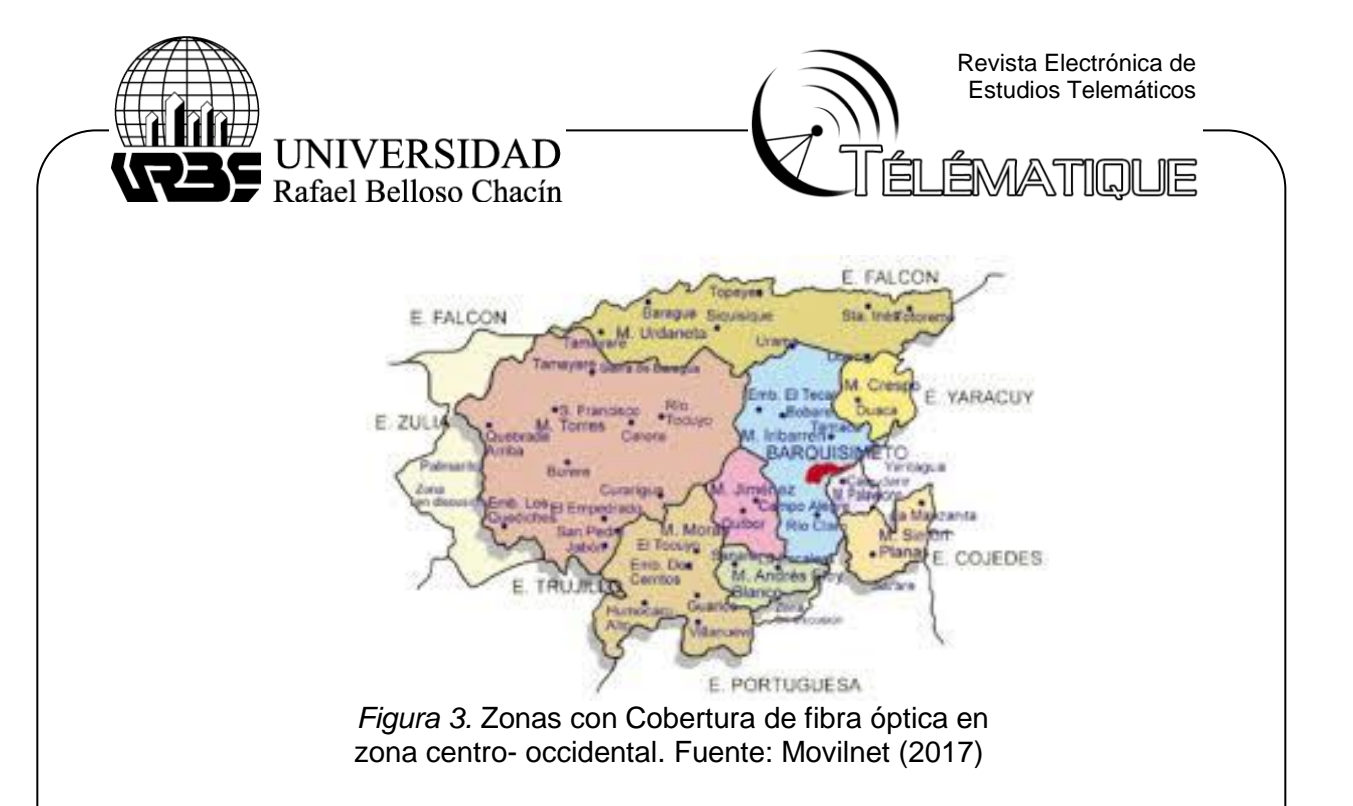

Con referencia al proceso de trámite de todos los servicios de la ventanilla observados por el autor de la investigación, este ocurre siempre de la misma manera; el ciudadano acude a la aplicación web a solicitar su trámite, el sistema se conecta a cada uno de los servicios web que están involucrados en el proceso, obteniendo como respuesta el servicio o trámite solicitado. En la figura 4 se muestra el proceso de interconexión de la ventanilla única con el usuario.

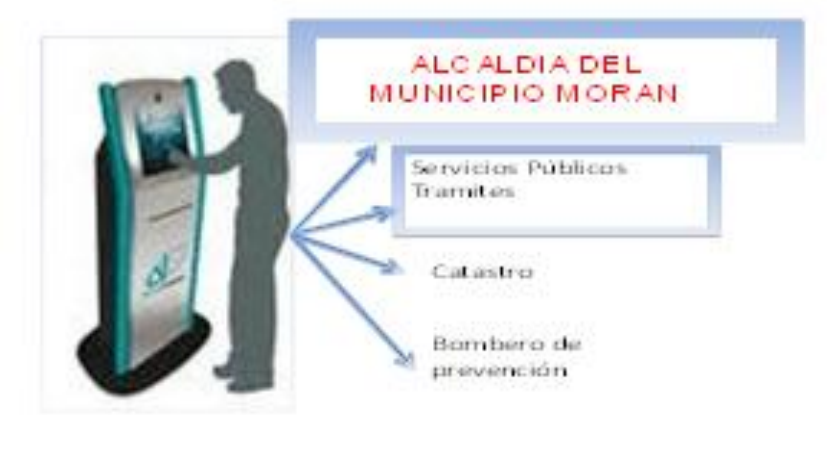

 *Figura 4.* Proceso de interconexión de la ventanilla única con el usuario. Fuente: Elaboración propia (2017)

Por lo cual, para el uso de los proveedores de servicios y contenidos generados por las aplicaciones web que presentan la asistencia de la ventanilla única en línea al usuario, es indispensable utilizar una herramienta de programación que sea

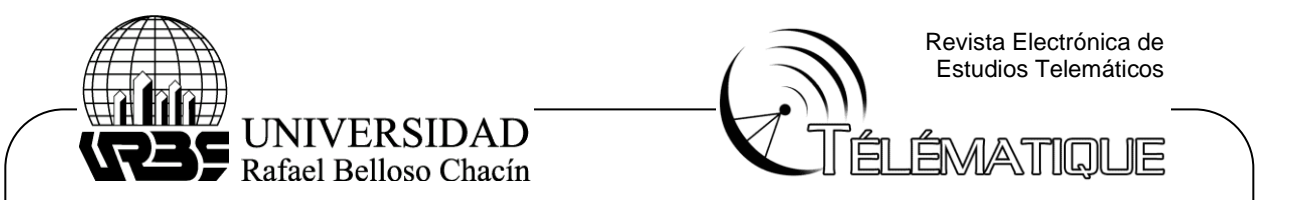

compatible con el sistema operativo del dispositivo electrónico. Esta herramienta es la responsable del procesamiento de la solicitud y es enlace para la comunicación con la base de datos que establece la ubicación del usuario, mostrando el contenido virtual deseado.

### **Determinar los requerimientos y parámetros funcionales de interfaz operativos para el diseño de la ventanilla única en línea del Municipio Moran**

Para tales fines, se tomaron en cuenta los componentes de servicio en línea y la plataforma tecnológica necesaria para la ejecución de la aplicación. De allí, la importancia de dar respuesta a las exigencias para la funcionalidad de la tecnología en los dispositivos electrónicos. Estas características se basaron principalmente en los aspectos básicos del computador, necesarios para el funcionamiento de la tecnología ya mencionada, destacando principalmente el hardware, software, parámetros técnicos y parámetros operativos.

En ese sentido, Villar (2006), define el hardware como un conjunto de dispositivos y componentes electrónicos de los que consta el ordenador, es decir, la parte física o mecánica. La mayoría de las computadoras están organizadas de la siguiente forma: los dispositivos de entrada, que son: teclados, lectores de tarjetas, lápices ópticos, lectores de códigos de barra, escáner, mouse, entre otros, y los dispositivos de salidas, como el monitor, impresoras, plotters, parlantes, entre otros., que permiten la comunicación entre el computador y el usuario final. Cabe destacar, que el equipo servidor de cualquier computador puede funcionar como servidor en una red doméstica, sin embargo, será necesario recomendar un equipo que cumpla con los requerimientos mínimos de un servidor de red como se aprecia en cuadro 2 del equipo informático.

#### Cuadro 2  *Especificaciones del servidor*

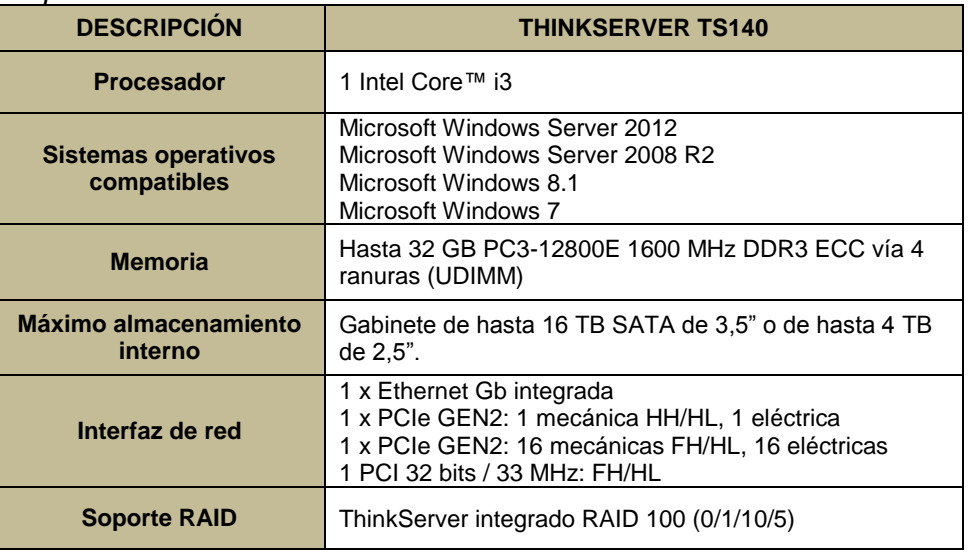

Fuente: Elaboración Propia (2017)

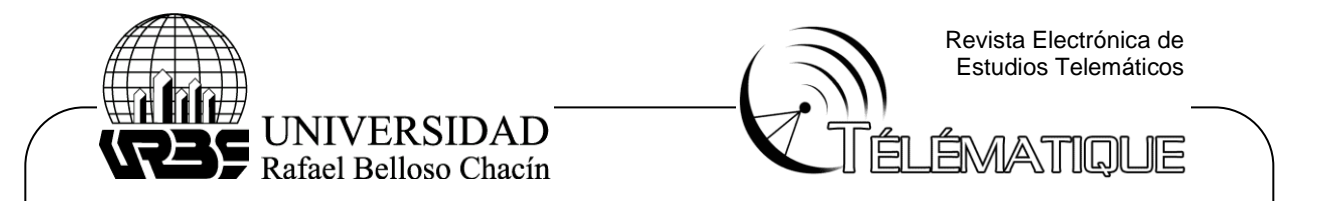

El equipo que será utilizado cliente del sistema, por ser un equipo que debe estar conectado a la web, permite la operatividad como sistema distribuido a través de una red interna (intranet) o una externa (internet), dando servicios a múltiples usuarios; por tanto, la plataforma de conexión de estos equipos debe ser con la filosofía cliente/servidor, para lo que se requieren mínimo tres equipos, uno para cada vocero de la unidad administrativa que trabajan normalmente en la alcaldía del municipio con los procesos.Se ofrece a su vez la bondad de hacer una aplicación resposive de forma que a través de una red wifi los usuarios se pueden conectar con dispositivos móviles como un teléfono inteligente. En el cuadro 3 se especifican las características mínimas que deben reunir los distintos equipos.

 Cuadro 3  *Especificaciones equipo cliente*

| <b>DISPOSITIVO</b>             | <b>PROCESADOR</b>                                  | <b>DISCO</b><br><b>DURO</b> | <b>MEMORIA</b> | <b>Pantalla</b>    | Red            | <b>IMPRESORA</b>      |
|--------------------------------|----------------------------------------------------|-----------------------------|----------------|--------------------|----------------|-----------------------|
| <b>Computador</b>              | Dual core de<br>3,16 GHZ.                          | 8GB                         | 2GB            | Monitor<br>17"     | Banda<br>ancha | Tinta<br>continua     |
| <b>Teléfono</b><br>inteligente | Qualcomm<br>Snapdragon<br>400 Quadcore<br>a 1.2GHz | 4GB                         | 1GB            | 5<br>mega<br>pixel | Móvil          | Conectado<br>red wifi |

Fuente: Elaboración Propia (2017)

Así mismo, se recomendó para la red de comunicación de datos un switch de 24 puertos, previendo la futura ampliación de la plataforma tecnológica. Este requerimiento fue necesario para la instalación de la red de área local (LAN), lo que permite disfrutar todos los beneficios que brinda la computación distribuida, como son los servicios compartidos de impresión y de documentos, entre otros, dando prioridad al servicio ofrecido por el servidor web apache (de ser intranet), que carga el portal web. Todos los usuarios pueden acceder al portal web para consultar información general de la alcaldía del municipio Morán, esto es factible cuando el enfoque sea contratar un servidor web externo (Hosting) para interactuar con el sitio web: Switch de 24 puertos Gigabit TL-SG1024, 24 puertos RJ45 10/100/1000 Mbps, el Switch TL-SG1024 Gigabit, Puertos auto MDI / MDIX y Control de flujo IEEE 802.3x para el modo Full Duple.

Por otra parte, en lo que refiere al software, se conoce que de la base de datos generada se deben recibir datos para ser procesados y permitir generar información en forma de reporte. Autores como TechTarget (2010) establece que el software es un servicio, como un modelo de distribución en el cual las aplicaciones son alojadas (almacenadas, contenidas) por un proveedor y éstas se hacen disponibles a clientes por medio de una red, usualmente el internet.

Se tomaron en consideración las especificaciones del software de la ventanilla y las del servidor web, las cuales se pueden apreciar en el cuadro 4. Como se observa, debe contar principalmente con un sistema operativo, que es el

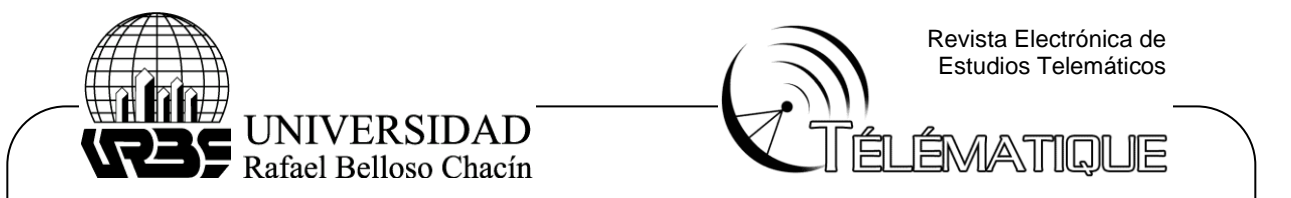

software básico de una computadora, que provea una interfaz entre el resto de programas del ordenador, los dispositivos hardware y el usuario (Norton, 2000).El sistema operativo proporciona las herramientas (comandos) que le permiten interactuar con la PC.

Además, debe de contar con un servidor web, cuya tarea es alojar sitios y/o aplicaciones a las cuales los cliente acceden utilizando un navegador que se comunica con el servidor utilizando el protocolo HTTP (hypertext markup language); un sistema operativo fácil usar y de respaldar la información registrada por el usuario. Los sistemas operativos software del sistema, controla las tareas de la aplicación, que dirige las distintas ejecuciones para las que utilizan las computadoras.

#### Cuadro 4

 *Especificaciones del software para la ventanilla única* 

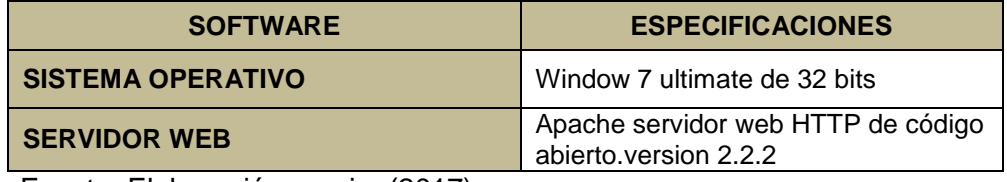

Fuente: Elaboración propia (2017)

Por otra parte, en lo que se refiere a los parámetros técnicos y operativos para los requerimientos de la ventanilla única en línea, estos se orientaron para lograr evaluar las características y especificaciones operativas. Los requerimientos del sistema permiten un servicio que provee a los [usuarios](https://es.wikipedia.org/wiki/Usuario_(inform%C3%A1tica)) de [Internet](https://es.wikipedia.org/wiki/Internet) , para poder almacenar información, imágenes, vídeo, o cualquier contenido vía web. Seguidamente se presentan de manera detallada en el cuadro 5, los requerimientos y parámetros de una ventanilla única.

#### Cuadro 5

 *Requerimientos y parámetros básicos de la ventanilla única*

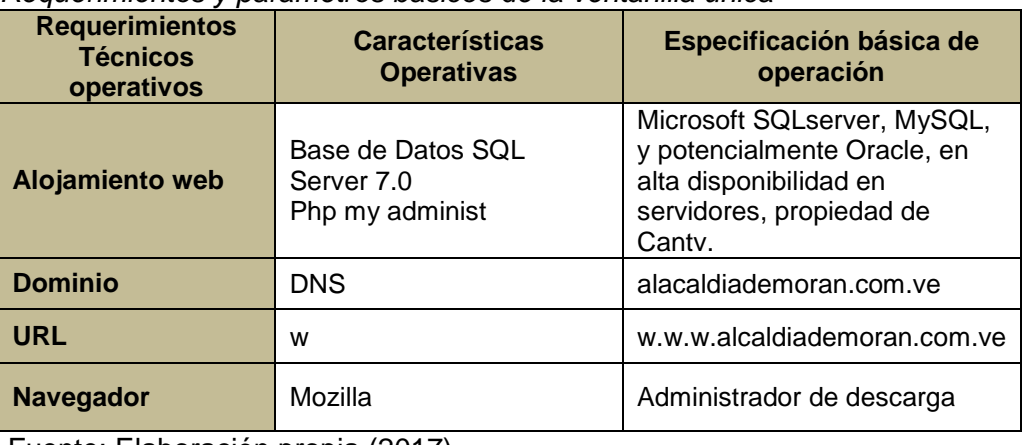

Fuente: Elaboración propia (2017)

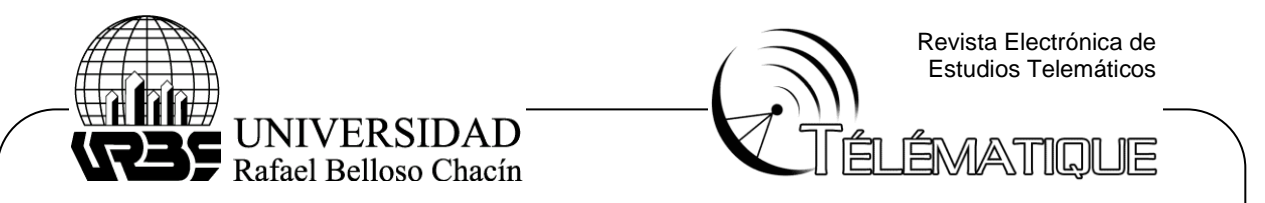

**Seleccionar la herramienta de programación para la ventanilla única en línea para gobierno electrónico bajo los estándares de interoperabilidad y datos abiertos en la Alcaldía Moran**

## *Lenguajes de programación*

En primer lugar, se propuso usar del lado del cliente el lenguaje HTML basado en el uso de etiquetas. Como complemento al lenguaje HTML se utilizó el entorno de desarrollo CSS (Cascading Style Sheets) en español hojas de estilo en cascada; también se creó una hoja de estilo para definir diversas etiquetas que pudieran ser utilizadas por el lenguaje HTML y que definieron el diseño del portal. Este entorno permitió crear un esquema para la aplicación web que cumple con los requisitos de accesibilidad impuestos por esta hoja de estilos. Otro entorno de desarrollo elegido para la creación del portal fue el lenguaje JavaScript, con el que se pudieron crear funciones que se requerían. Su uso dentro del desarrollo se basó principalmente en la comprobación de datos introducidos por el usuario, o funciones de validación. Este entorno se usó para gestionar la parte dinámica de la aplicación, es decir, sirvió de enlace entre la capa de datos y el entorno de usuario, así como para realizar conexiones a base de datos.

## *Diseño de la estructura lógica*

Aplicando la metodología del Lenguaje Unificado de Modelado UML y haciendo uso de la herramienta de software Enterprise Architect 8.0 se diseñaron un conjunto de modelos tanto para la fase de inicio como para la fase de selección de herramientas de programación para el desarrollo de la aplicación web, específicamente en funcionalidades asociadas a la obtención de información **y** realización de trámites para los ciudadanos en general, de la Alcaldía del Municipio Morán.

## *Diagramas de casos de usos*

Los diagramas de casos de usos permitieron conocer las diferentes acciones que pueden ejecutar los ciudadanos en la ventanilla única en línea, así como identificar los distintos tipos de potenciales actores con acceso al portal. Con base en la información recolectada se establecieron los requisitos funcionales del portal, los cuales se basaron en las funciones que se esperaba ejecutara el sistema.

## *Actores*

Luego de la observación directa y documental de los procesos manejados en la Alcaldía del Municipio Moran, se pudo constatar a los actores involucrados en el proceso de la ventanilla única, por lo cual se pueden mencionar los siguientes: a) Ciudadano: persona que realiza la petición de solicitud de servicios en la alcaldía de Morán. b) Coordinador: persona encargada de dirigir y evaluar a los ciudadanos

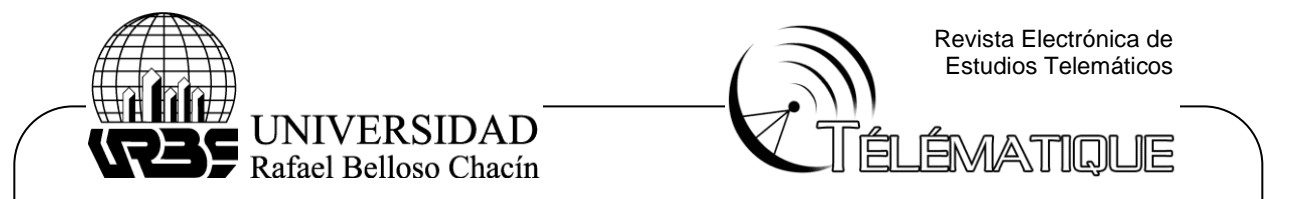

departamento del área. c) Personal Administrativo: persona encargada de atender a los ciudadanos para procesar sus solicitudes de servicios. También se encarga de realizar todo lo relacionado con la parte administrativa y d) administrador: persona encargada de administrar de la ventanilla única en línea.

## *Modelo de casos de usos*

Este modelo representa un catálogo de las funcionalidades de la plataforma, a través de las cuales se describió la secuencia de acciones que lleva a cabo la misma, lo que facultó al equipo de desarrollo a trabajar en función de los procesos de especificar los requisitos del sistema, como se muestra en la figura 5.

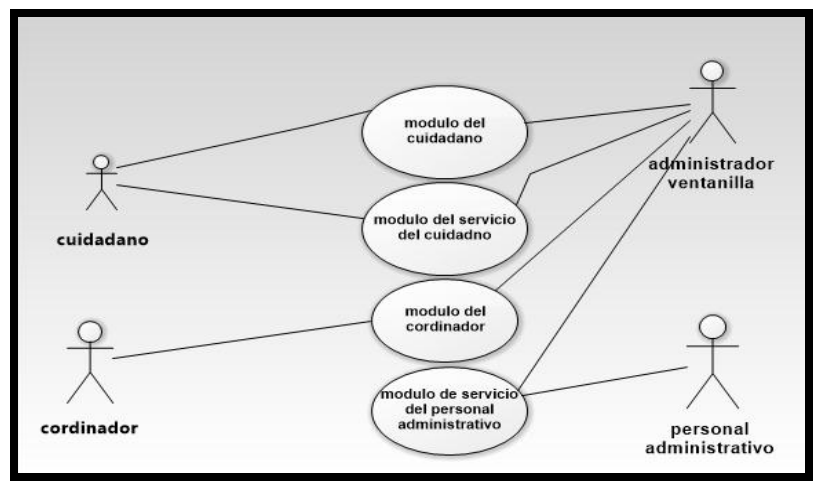

 *Figura 5.* Diagrama de caso de usos de la ventanilla única para la alcaldía del Municipio Moran. Fuente: Elaboración propia (2017)

En el mismo orden de ideas, el diagrama de uso plantea la forma en el que el ciudadano accede a los módulos de servicio que la página ofrece y realiza sus peticiones de ingreso, mientras que el administrador del portal, en este caso la ventanilla única, supervisa y procede a atender las peticiones realizadas por cada ciudadano, de manera que pueda atender de forma más eficiente cada petición de tramite realizada por la plataforma. En el diagrama de caso de uso módulo de usuario se describe de forma natural la funcionalidad de la ventanilla única para la alcaldía del Municipio Morán. En la figura 6 se observa el diagrama de actividades de dicho módulo.

En este aspecto, el portal debe permitir, tal como se describe en el diagrama de caso de uso, el acceso y conexión al servidor en el momento que el usuario solicite registrarse. La plataforma tecnológica da acceso al ciudadano a los catálogos del sistema mediante el registro de cita para optar por algún trámite que desee realizar mediante la ventanilla, además puede solicitar documentos, realizar el trámite y generar la planilla para su atención planificada por el sistema.

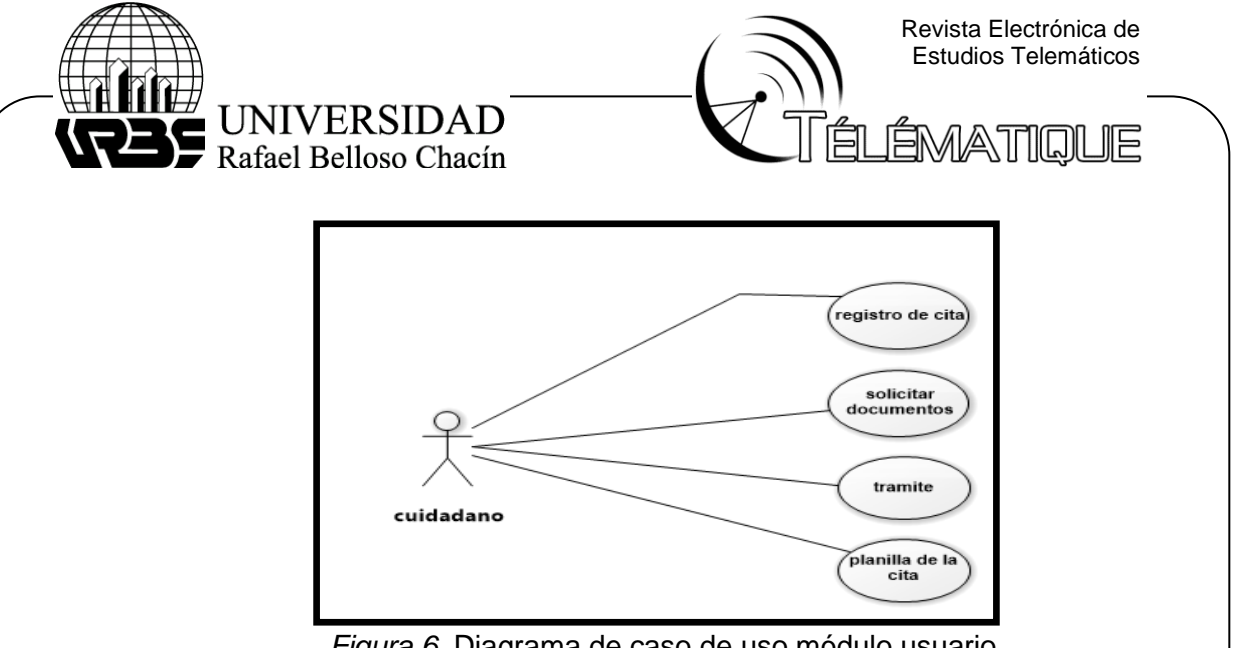

*Figura 6.* Diagrama de caso de uso módulo usuario Fuente: Elaboración propia (2017)

## **Desarrollo de lineamientos operativos para una ventanilla única en línea del Municipio Moran**

Para desarrollar los lineamientos operativos para la elaboración de una ventanilla única en línea para Municipios de Estado Lara, se tomó como base el municipio Morán, tal y como se viene describiendo en las secciones anteriores, ya que la manera de manejar los procesos es única en cada uno. Para realizar este levantamiento de información se tomaron en cuenta los resultados obtenidos de las secciones anteriores. Cabe destacar, que los presentes lineamientos son un conjunto de compendios sobre los cuales diferentes empresas u organizaciones pueden sustentarse para el análisis, diseño y desarrollo de aplicaciones web. Así como, permitir el proceso de transferencia tecnológica en diferentes ámbitos de la sociedad, directamente a los programadores, investigadores y usuarios en general.

De manera que, finalmente los lineamientos se estructuraron en 3 fases. Como se puede observar en la figura 7, cada una detalla sus procedimientos a través del plan operativo, determinado por objetivos, expresando las pautas que se deben conseguir. Además de las metas, referente a los resultados medibles a alcanzar y las actividades, se describen las acciones a ejecutar para lograrlo, destacando a su vez los recursos tecnológicos y financieros, el tiempo y personal responsable de cada proceso.

> Garantizar el funcionamiento de los componentes requeridos por el usuario para la aplicación sitio web

Certificar los recursos para el desarrollo por el equipo de programación de la aplicación sitio web

Establecer un seguimiento para la mejora y difusión de la aplicación sitio web

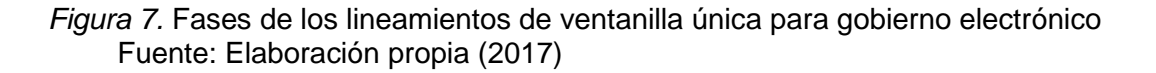

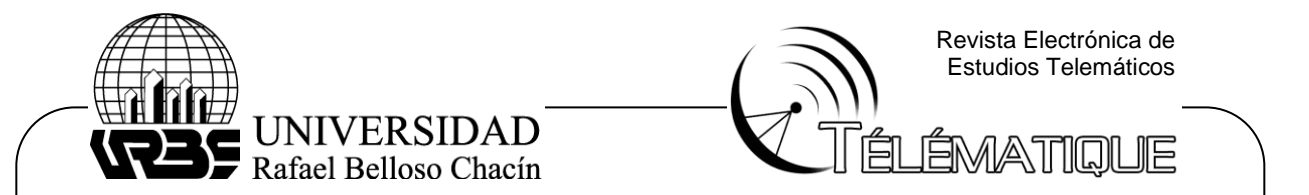

Por otra parte, para la ventanilla única se tomó en cuenta la arquitectura de sistemas distribuidos, compuesta por diversos agentes externos que realizan una serie de actividades de forma conjunta, como se observa en la figura 8. En un extremo se encuentra el usuario, quien posee el computador, y en el otro extremo el servidor que provee los servicios de línea requeridos por el usuario. En esta distribución para dispositivos electrónicos periféricos, el usuario debe realizar ciertas tareas que le permiten realizar su petición y trámite, mientras que el servidor realiza la verificación de sus datos registrados mostrando su solicitud.

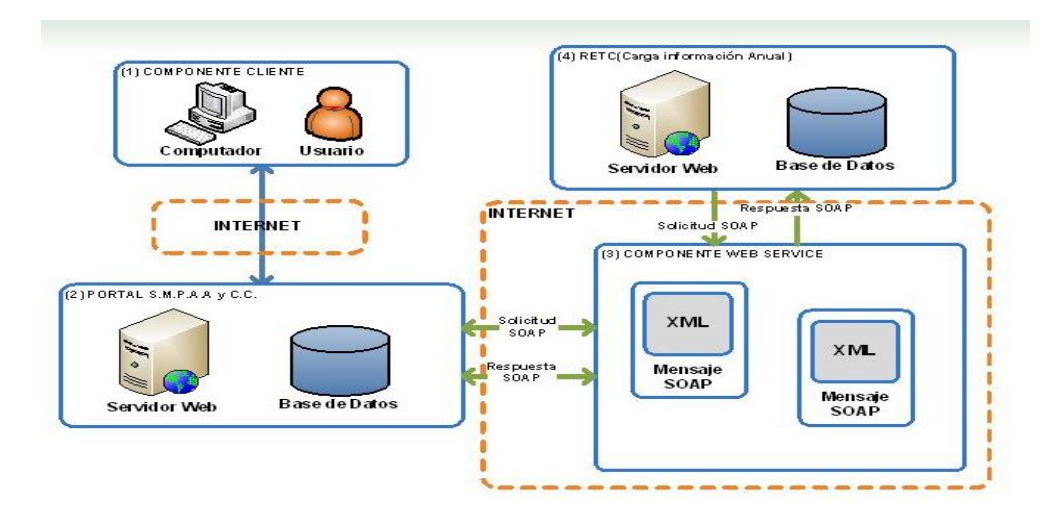

 *Figura 8.* Arquitectura física de la ventanilla única para gobierno electrónico de la alcaldía del Municipio Moran. Fuente: Elaboración propia ( (2017).

Es importante destacar, que la aplicación web presenta conexión con el servidor configurado como repositorio de todos los sitios ya registrados, su función, es comparar la solicitud del usuario con respecto al trámite de interés que el usuario quiere realizar a través de un equipo configurado como cliente de este servidor, al realizar la solicitud se conecta al servidor y busca el registro asociado al proceso como respuesta al trámite solicitado. En la figura 9 se esquematiza, a través de un diagrama, el proceso de conexión entre los dispositivos.

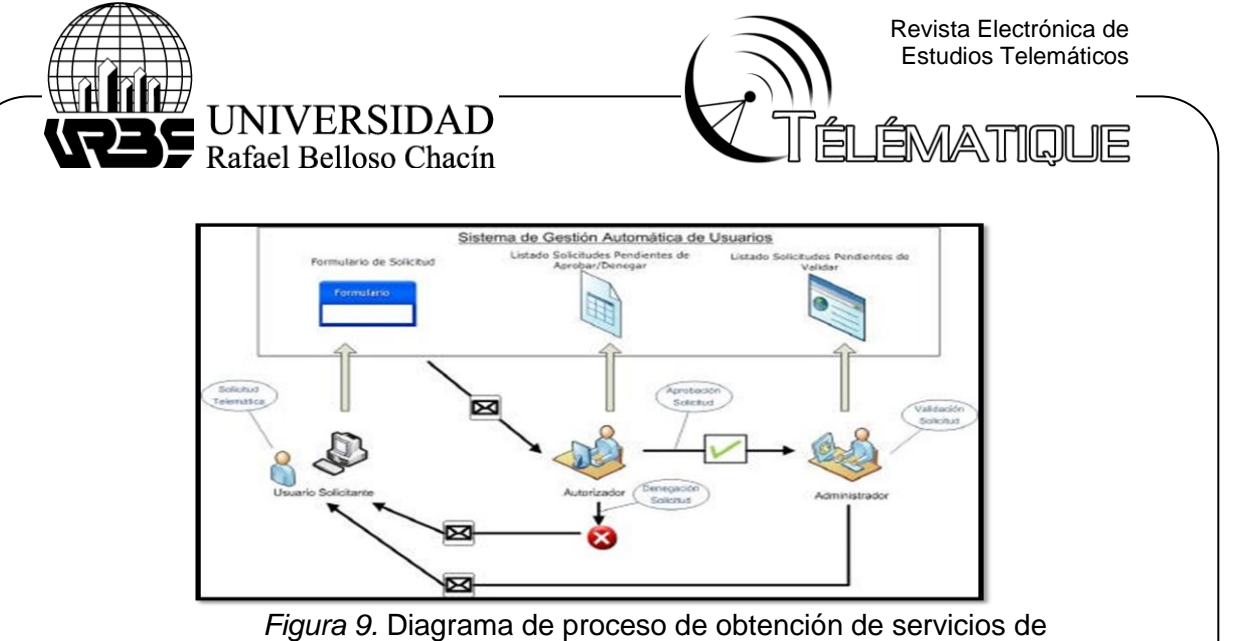

 ventanilla única para gobierno electrónico. Fuente: Elaboración propia (2017)

Para cumplir con el análisis de los componentes establecidos en la arquitectura presentada anteriormente, fue necesario tomar en cuenta ciertos criterios que debieron ser evaluados para su funcionamiento óptimo. Es por ello, que se presenta el cuadro 6 la estructura de la ejecución del primer lineamiento, establecida con base en el plan operativo para su elaboración, detallando todos los compendios que integran este proceso, a través de metas y las actividades para la consecución del objetivo principal.

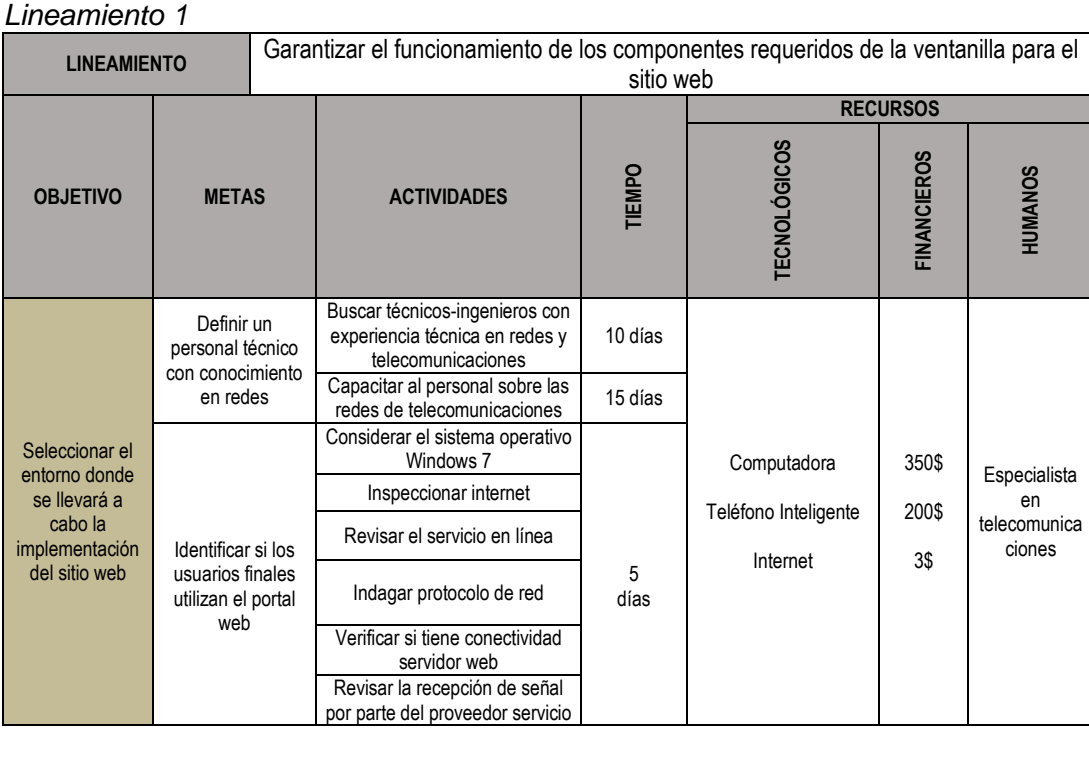

Cuadro 6

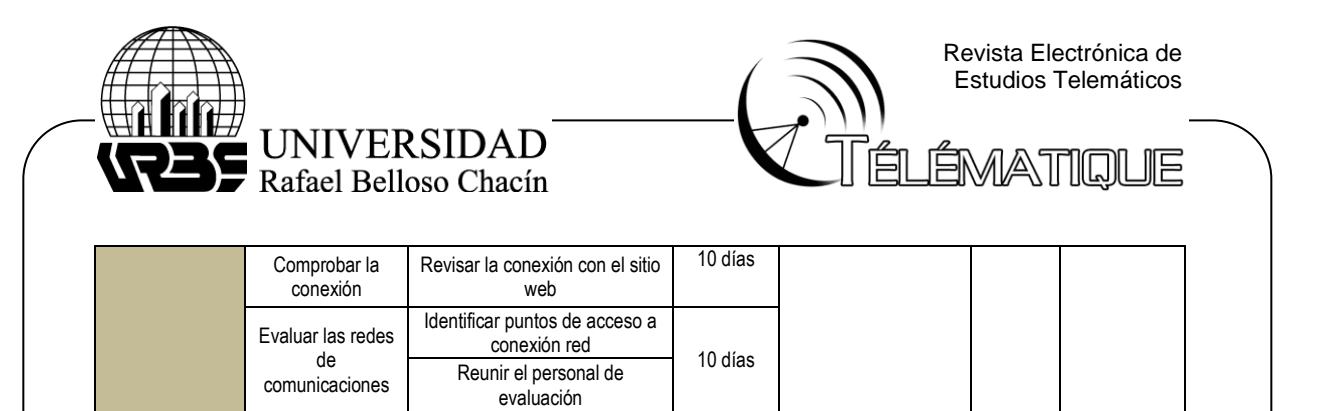

14 días

aprobación final Fuente: Elaboración propia (2017)

Realizar una reunión para la

Como ya se mencionó, se tomó en cuenta el lineamiento operativo obtenido para la ejecución del primer lineamiento. Con tal fin, a continuación se presenta en la figura 10 un diagrama de Gantt, donde se establecen las tareas de acuerdo al tiempo necesario en la ejecución de cada una de las actividades presentadas anteriormente. Asegurando un orden en el cumplimiento de cada actividad y meta para lograr el objetivo final.

Determinar el entorno de implementación del sitio web

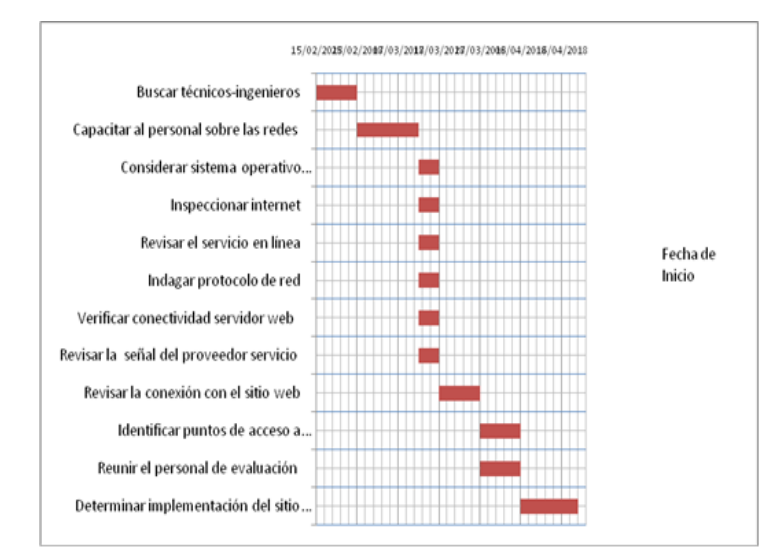

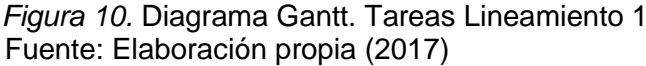

Seguidamente, para la determinar los requerimientos y parámetros funcionales de interfaz operativos para el diseño de la ventanilla única en línea del municipio Moran, concerniente al segundo lineamiento, se permite identificar las herramientas para la programación de la aplicación web, con el propósito de presentar la plataforma y los complementos básicos para adecuar el entorno de programación y así lograr su posterior desarrollo. En lo que respecta a la ejecución de este lineamiento, se puede observar en el cuadro 7 la estructura operativa que muestra los objetivos esenciales de acuerdo las metas que se desean conseguir, destacando las actividades para su logro.

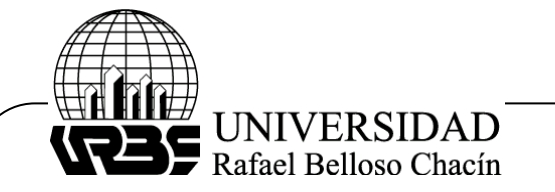

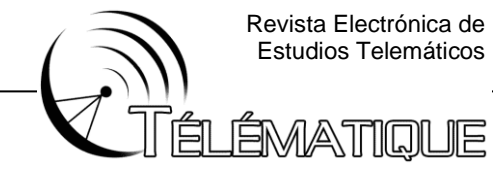

Revista Electrónica de Estudios Telemáticos

#### Cuadro 7 *Lineamiento 2*

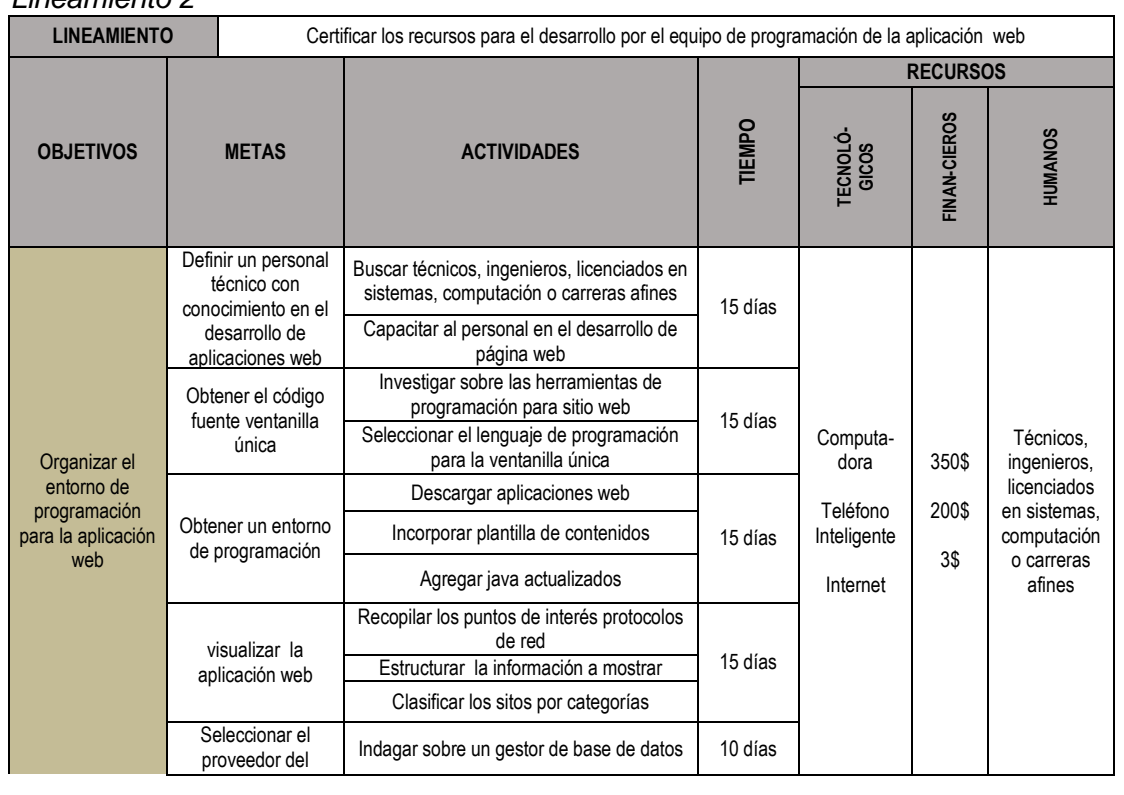

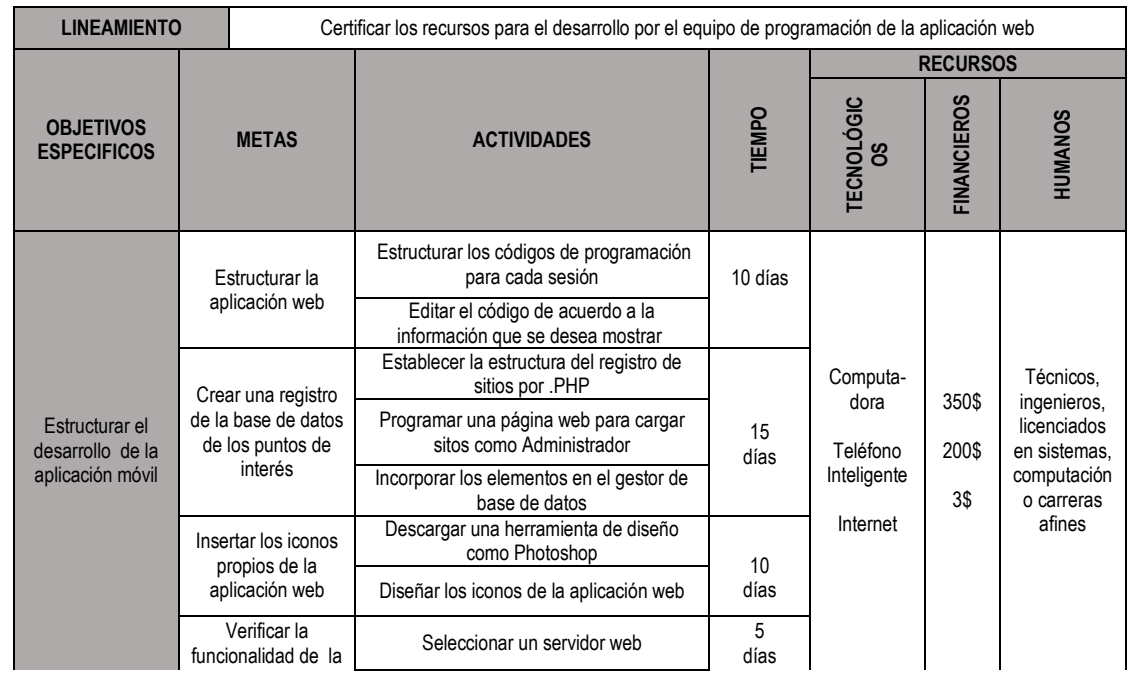

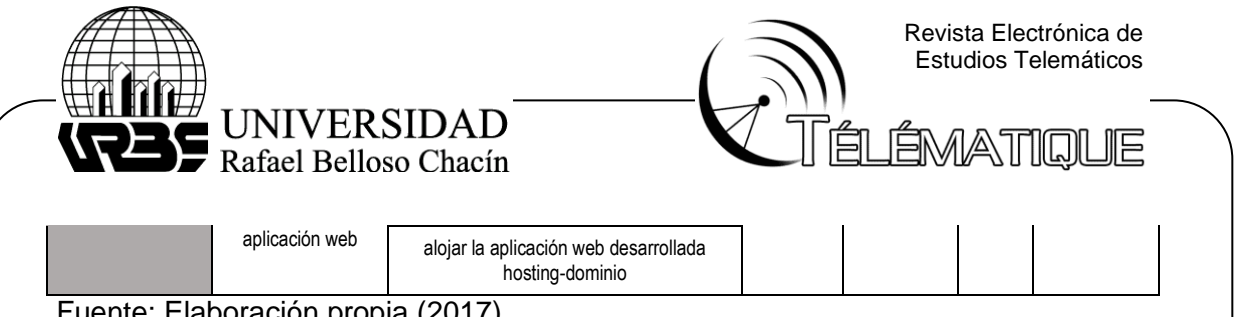

Fuente: Elaboración propia (2017)

En lo que refiere al segundo lineamiento operativo para una ventanilla única en línea del municipio Moran, se presenta en la figura 11 el diagrama de Gantt estableciendo las tareas para cumplir con el primer objetivo sobre organizar el entorno de programación para la aplicación web ventanilla única para gobierno electrónico, determinadas de acuerdo al tiempo necesario en la ejecución de cada una de las actividades.

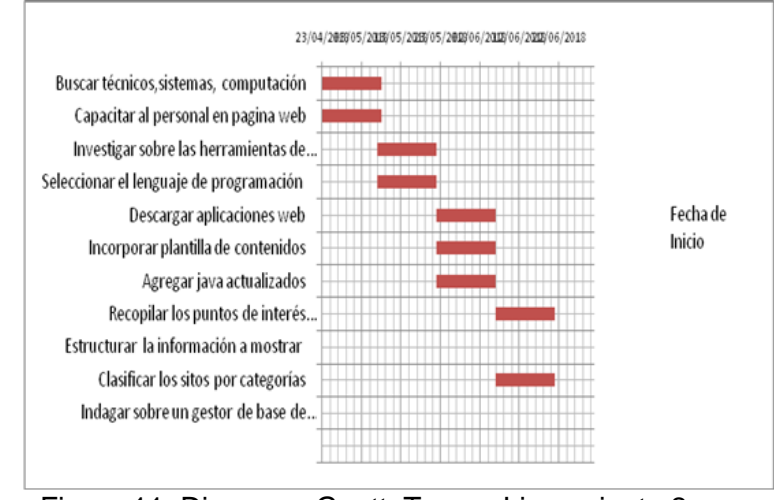

 Figura 11. Diagrama Gantt. Tareas Lineamiento 2 Fuente: Elaboración propia (2017)

Continuando con los lineamientos operativos para una ventanilla única en línea del municipio Moran, se muestra a continuación en la figura 12 el diagrama de Gantt donde se establecen las tareas para cumplir con el segundo objetivo sobre estructurar el desarrollo de la aplicación web, determinadas de acuerdo al tiempo necesario en la ejecución de cada una de las actividades.

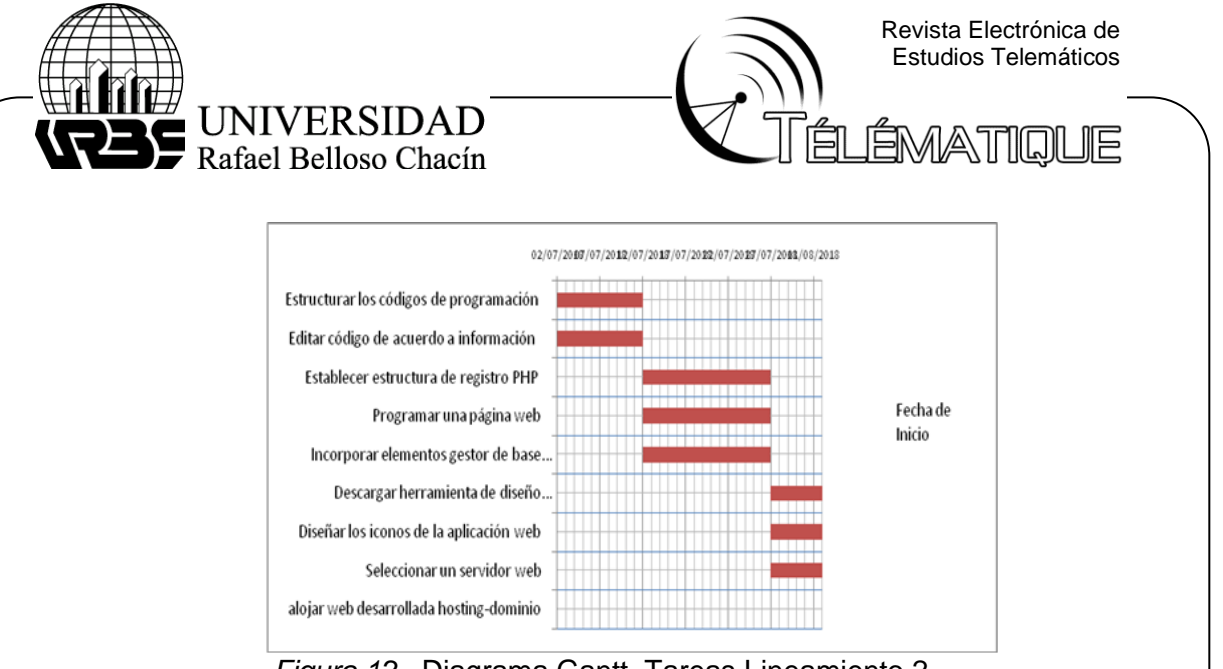

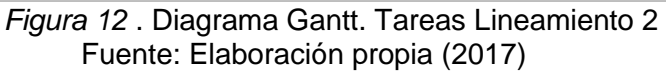

Finalmente, en la selección de la herramienta de programación para la ventanilla única en línea para gobierno electrónico bajo los estándares de interoperabilidad y datos abiertos, se establece un tercer lineamiento con el que se buscó establecer un seguimiento para la mejora y difusión de la aplicación web de ventanilla única para gobierno electrónico. Esta consistió en realizar un rastreo en el entorno donde debe implantarse la aplicación, considerando un periodo determinado de tiempo para la búsqueda de diferentes aspectos sobre los componentes necesarios para la ventanilla única, que fuese imperativo reajustar, así como nuevas herramientas de programación para el desarrollo de la aplicación.

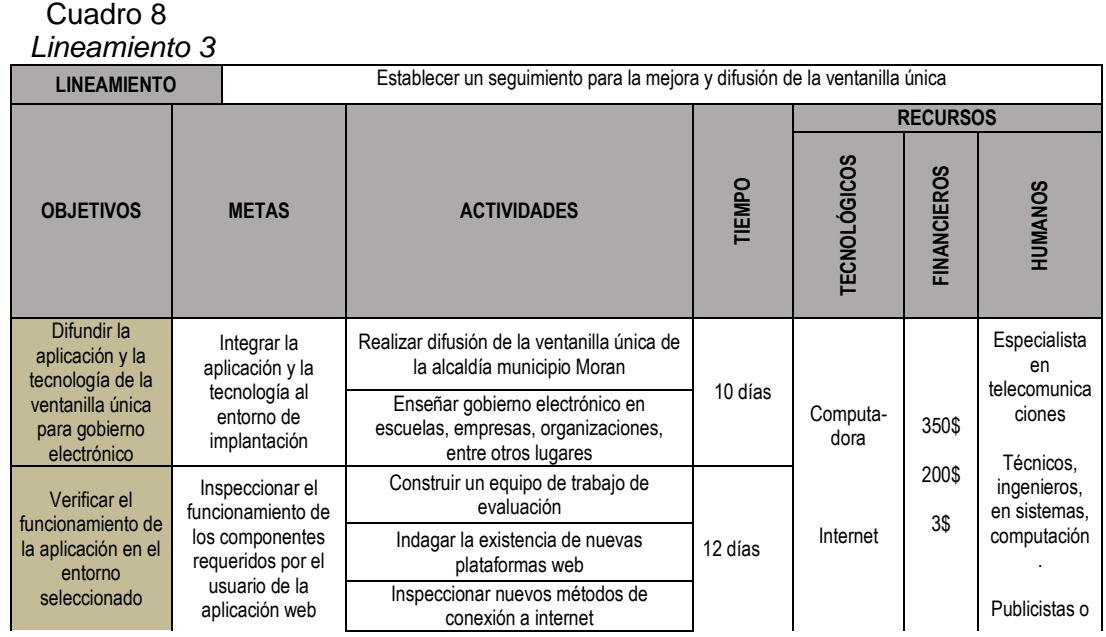

Depósito Legal: PPX200002ZU2142 / ISSN:1856-4194. Volumen 17 Edición No .2 Depósito Legal: PPX200002ZU2142 / ISSN:1856-4194. Volumen 17 Edición No. 2 – Año 2018

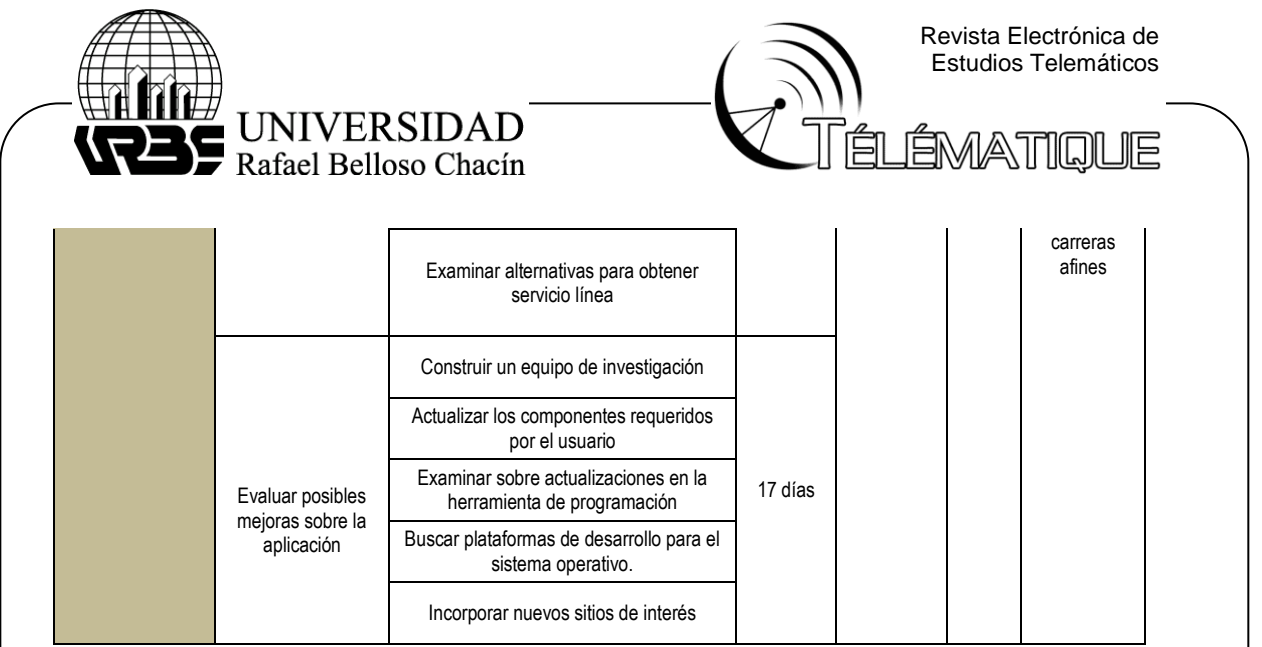

Fuente: Elaboración propia (2017)

Para el tercer lineamiento operativo para una ventanilla única en línea del municipio Moran, se presenta la figura 13 contentiva del diagrama de Gantt, donde se especifican las tareas realizadas para cada una de las actividades presentadas, a fin de lograr el cumplimiento de la meta y el objetivo planteado, siendo necesarios para la puesta en marcha eficaz de la aplicación móvil.

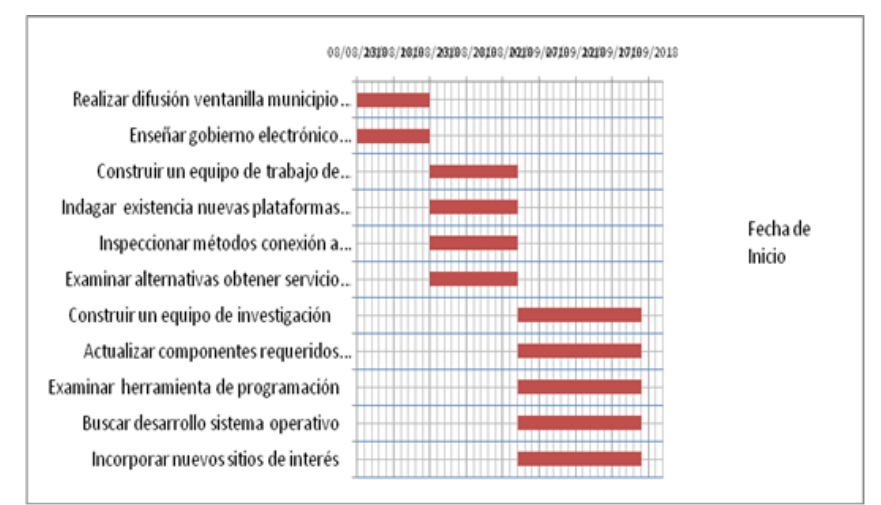

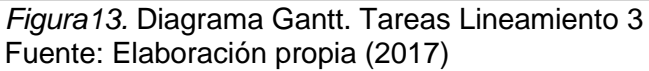

## **Conclusiones**

El desarrollo general y el análisis de resultados de la investigación, permitió generar las siguientes conclusiones que contemplan los aspectos más significativos con respecto al desarrollo de Lineamientos para el desarrollo de ventanilla única para gobierno electrónico bajo los estándares de interoperabilidad de datos abiertos para la alcaldía del Municipio Morán del estado Lara.

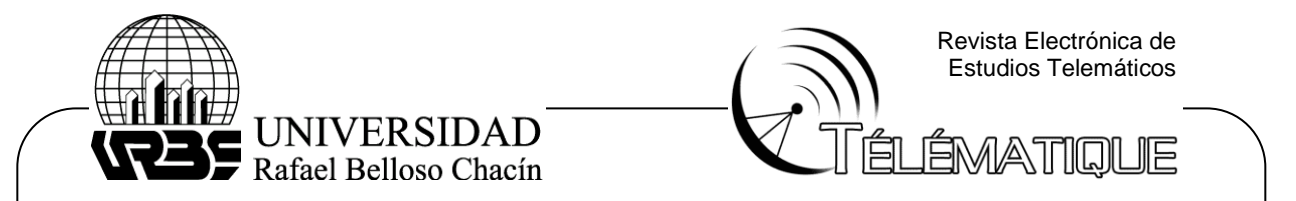

En lo correspondiente a identificar los componentes de la ventanilla única para gobierno electrónico, se tomaron en cuenta los componentes de interconexión de la ventanilla única, donde se señalan elementos como el dispositivo electrónico, refiriéndose a un computador con sistema operativo Windows y proveedores de servicios de contenido, entre los que proporcionan el servicio en el municipio moran, como CANTV e INTER. Asimismo, el protocolo de red suministrado es TCP/IP redes de banda ancha.

Además, las redes de comunicaciones pueden ser ejecutadas por medio de una banda ancha de cable coaxial de cantv aba ilimitado 10 megas e inter satelital de 20 megas. Finalmente, para el proveedor de servicio y contenido, se detectó la necesidad de aplicaciones web que ofrezcan la asistencia de la ventanilla única en línea al usuario, siendo indispensable utilizar una herramienta de programación que sea compatible con el sistema operativo.

En lo que respecta a determinar los requerimientos y parámetros funcionales de interfaz operativos para el diseño de la ventanilla única en línea del municipio Morán**,** se establecieron como parámetros básicos de operación de hardware, un equipo servidor con memorias hasta 32GB y Sistemas operativos Windows 7 ultimate de 32 bits. Asimismo, un equipo para el cliente con memoria de 2GB sistema operativo Windows 7 ultimate. Para el sistema de gestión de base de datos MySQL. Como servidor web se recomienda Apache, ya que el mismo brinda soporte al lenguaje PHP y funciones específicas para el acceso al gestor de Base de Datos de MySQL.

Referente a la selección de la herramienta de programación para la ventanilla única en línea para gobierno electrónico bajo los estándares de interoperabilidad y datos abiertos en la Alcaldía Morán, se estudiaron lenguajes de programación para uso del cliente como el lenguaje HTML, basado en el uso de etiquetas y lenguaje HTML, que definieron el diseño del portal. El entorno de desarrollo elegido para la creación del portal fue el lenguaje JavaScript.

Para finalizar, en cuanto al desarrollo de lineamientos operativos para una ventanilla única en línea del Municipio Moran se tomaron en cuenta los resultados de los objetivos anteriores, permitiendo cumplir con el objetivo general de la investigación de proponer lineamientos dirigidos a garantizar el funcionamiento de los componentes requeridos por el usuario para la aplicación web, reconocer los elementos de programación requeridos por los programadores para la aplicación web y organización de un plan de mejoramiento y seguimiento de la aplicación.

#### **Referencias bibliográficas**

Arias, F. (2012*). El proyecto de Investigación.* Venezuela: Editorial Episteme.

Finol, T. y Nava, H (2001). *Procesos y productos en la investigación documental.* Maracaibo: EDILUZ.

Hernández, R. Fernández, C. Baptista, M. (2014). *Metodología de la Investigación.* México: Editorial Mc Graw Hill Educación.

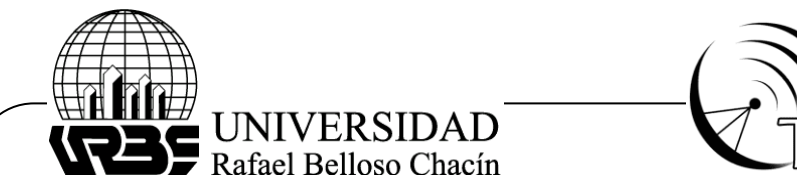

Revista Electrónica de Estudios Telemáticos

ÉMATIOUE

- Nieto, A. (2015). *Geolocalización: cómo aprovechar la ubicación del usuario en tu App***.** Recuperado de: [http://www.smartmegroup.com/geolocalizacion-como](http://www.smartmegroup.com/geolocalizacion-como-aprovechar-la-ubicacion-del-usuario-en-tu-app/)[aprovechar-la-ubicacion-del-usuario-en-tu-app/](http://www.smartmegroup.com/geolocalizacion-como-aprovechar-la-ubicacion-del-usuario-en-tu-app/)
- Norton, P. (2000). *Concepto de Computación Internacional.* México: Thomson Editores.
- Oviedo, R; (2004). *Lógica de programación*. Colombia: Ecoe Ediciones.

Sabino, C. (2008). *El Proceso de la Investigación*. Venezuela: Editorial Panapo.

Sánchez, P. (2016). Redes de Ordenadores. Recuperado de: [https://docplayer.es/76956728-Tema-redes-de-ordenadores-pablo-sanchez](https://docplayer.es/76956728-Tema-redes-de-ordenadores-pablo-sanchez-poveda.html)[poveda.html](https://docplayer.es/76956728-Tema-redes-de-ordenadores-pablo-sanchez-poveda.html)

TechTarget (2010). *Software as a Service.* Recuperado de: <http://searchcloudcomputing.techtarget.com/definition/Software-as-a-Service>

Villar Varela, A. (2006**).** *Introducción a la informática y al uso y manejo de aplicaciones comerciales. España:* Ideaspropias.